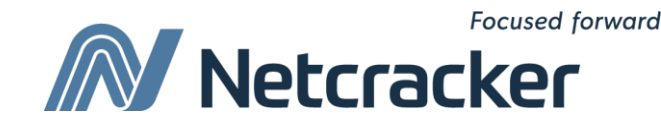

# SQL: скалярные и агрегатные функции

**Sumy Educational Center Software Quality Assurance (QA)**

#### Получение данных из нескольких таблиц

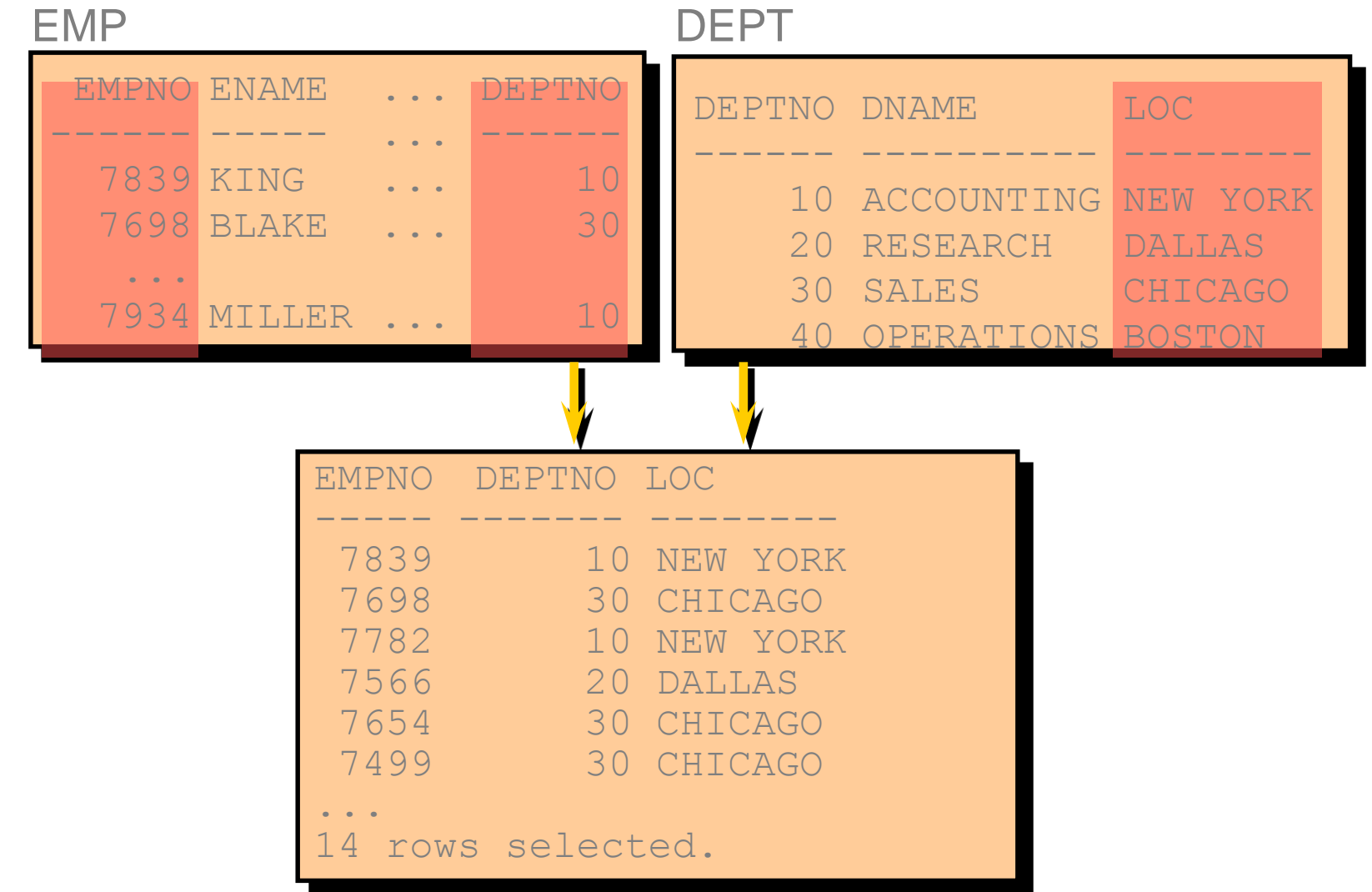

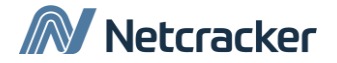

#### Что есть соединение?

• Используйте соединения, чтобы получить данные более чем из одной таблицы.

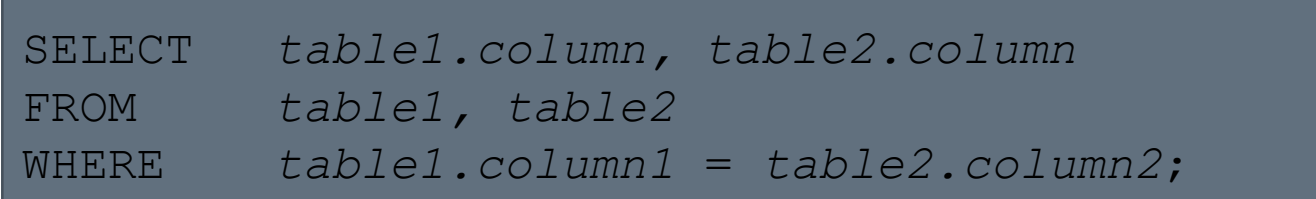

- Условия соединения записываются в предложении WHERE.
- Если одинаковое имя столбца встречается в нескольких таблицах, то следует использовать префиксы в виде имен таблиц. (Например EMP.DEPNO, DEPT.DEPNO вместо DEPNO)

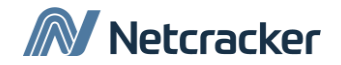

#### Декартово произведение

- Декартово произведение формируется, если:
	- Условие соединения опущено
	- Условие соединения некорректно
	- В результате соединения все строки первой таблицы соединяются со всеми строками второй таблицы
- Чтобы избежать декартова произведения, всегда включайте корректное условие соединения в предложение WHERE.

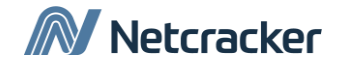

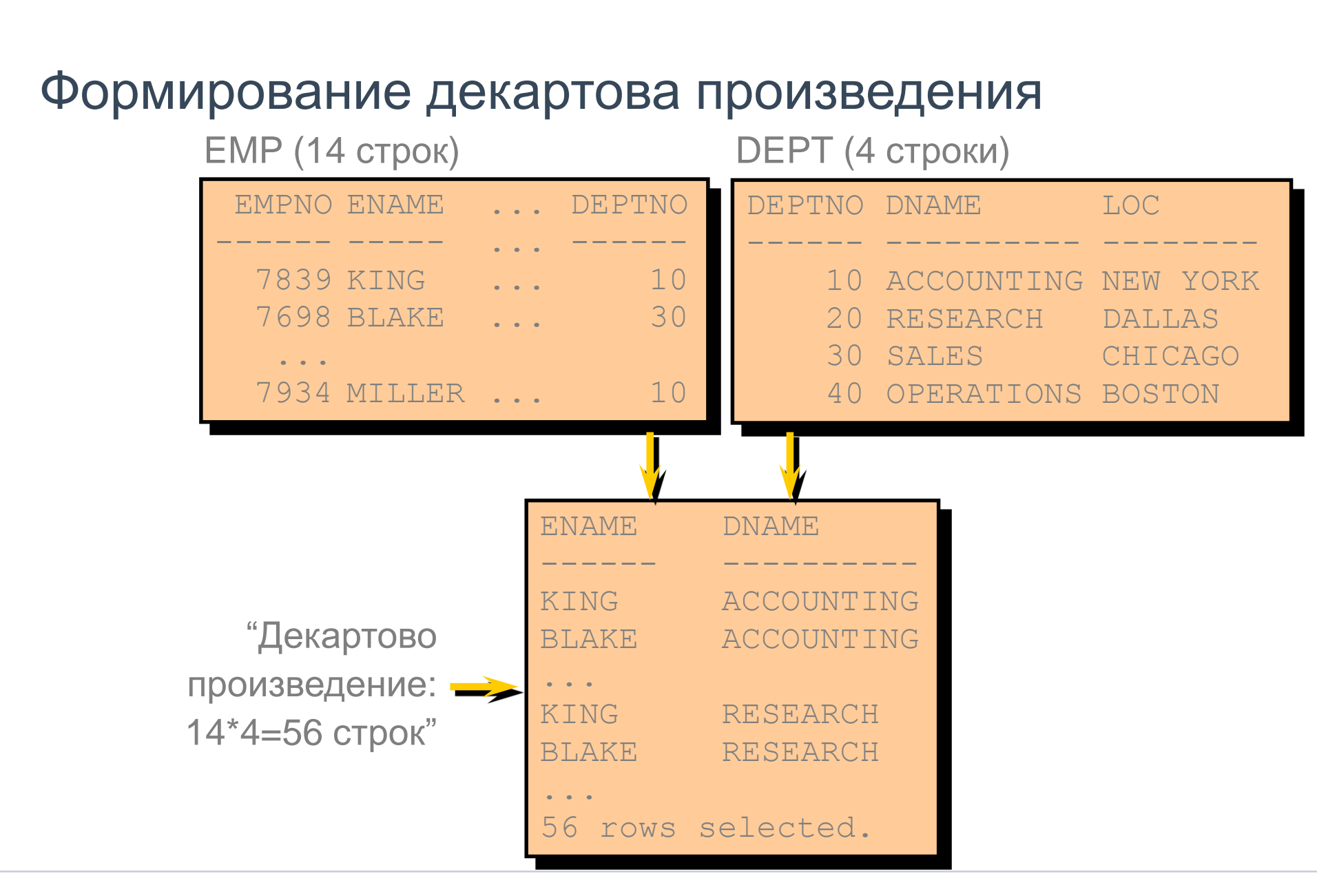

#### Виды соеднений

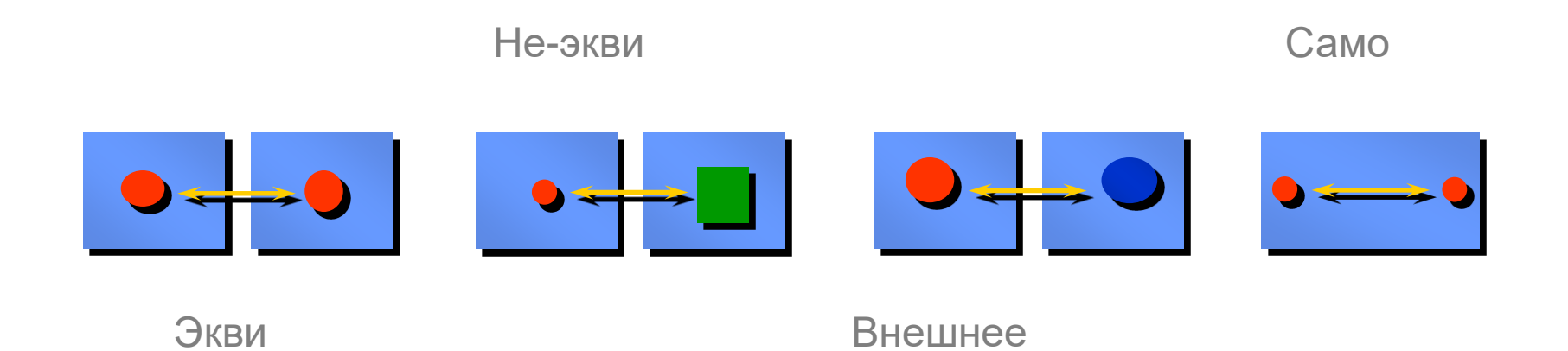

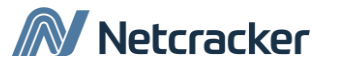

#### Что есть эквисоединение?

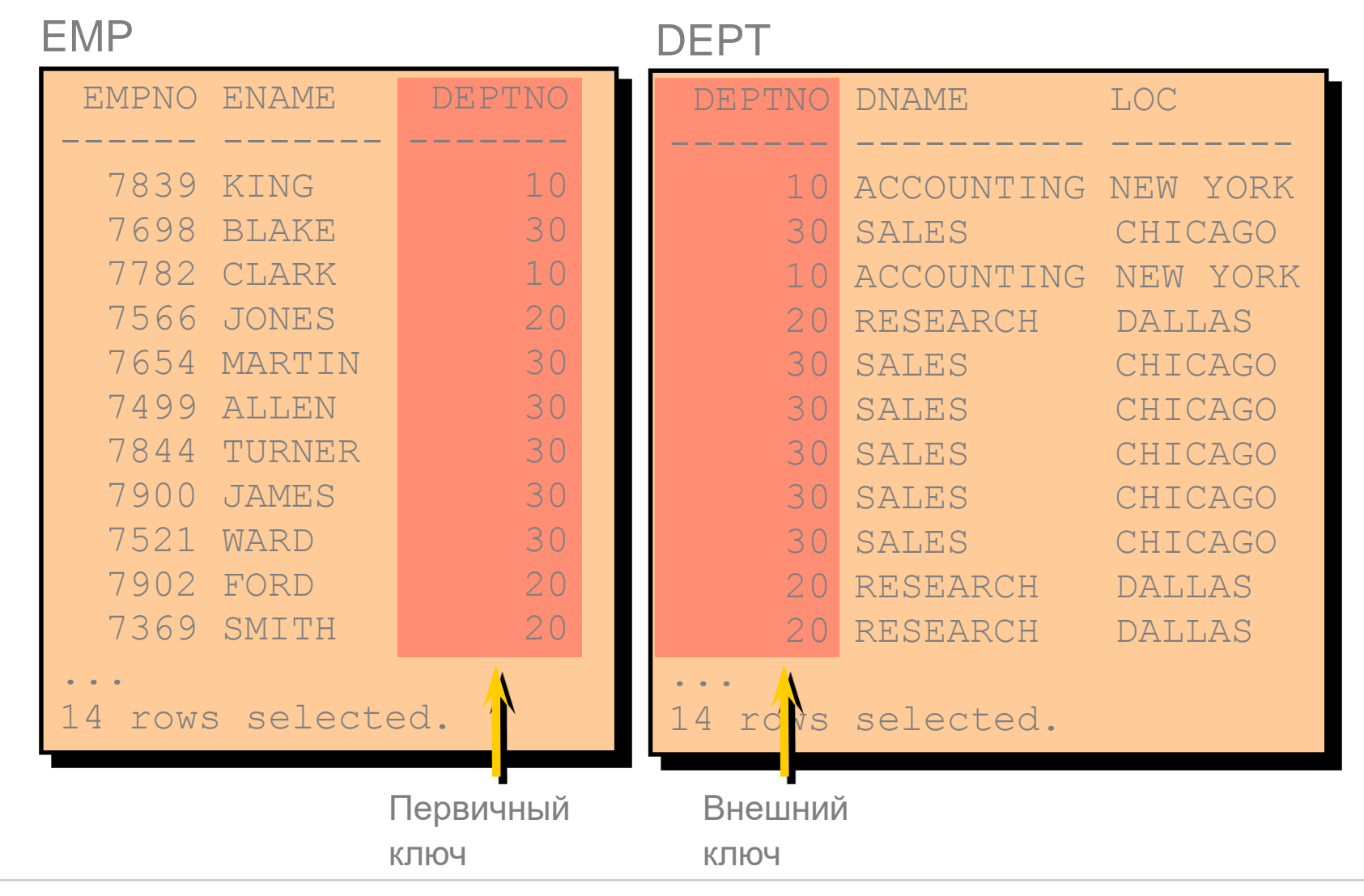

Netcracker

#### Получение записей с использованием эквисоединений

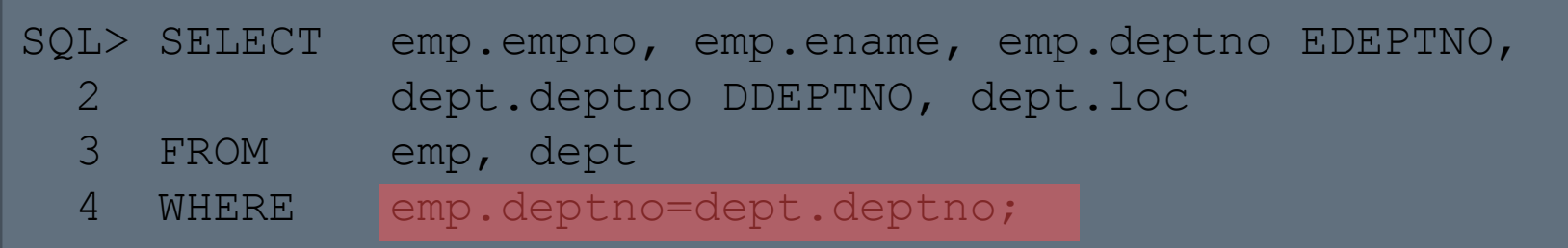

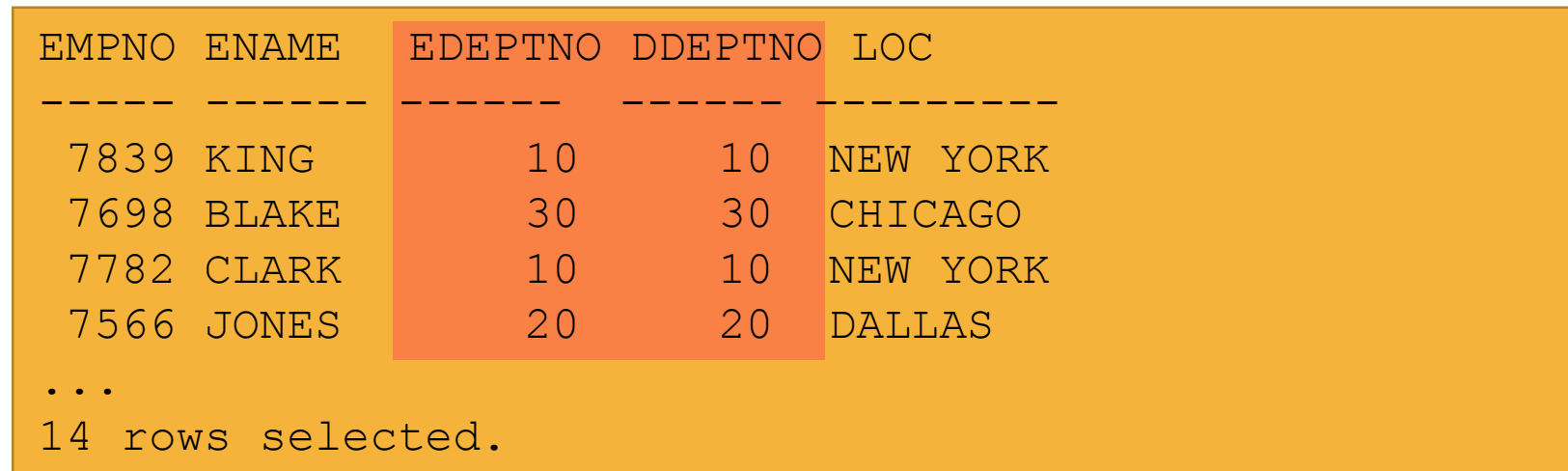

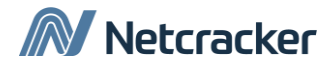

#### Разрешение неоднозначности имен столбцов

- Используйте префикс в виде имени таблицы в том случае, если несколько таблиц имеют одноименные столбцы.
- Использование префиксов увеличивает производительность (не актуально в новых версиях Oracle)
- Различайте одноименные столбцы различных таблиц путем введения псевдонимов.

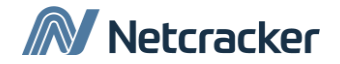

#### Использование псевдонимов таблиц

Упрощайте запросы с помощью псевдонимов таблиц.

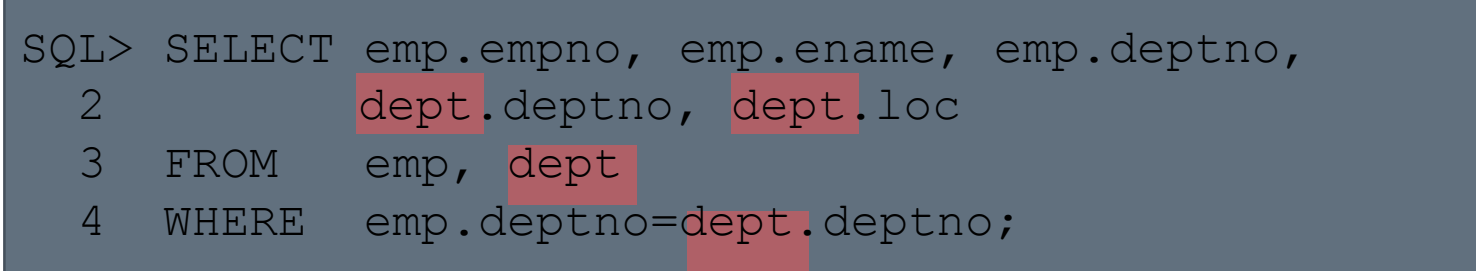

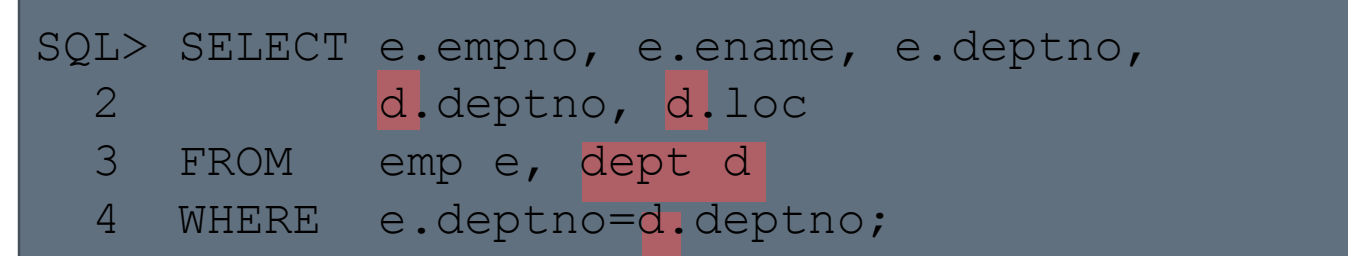

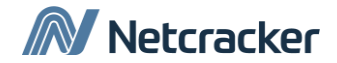

#### Дополнительные условия поиска с использованием оператора AND

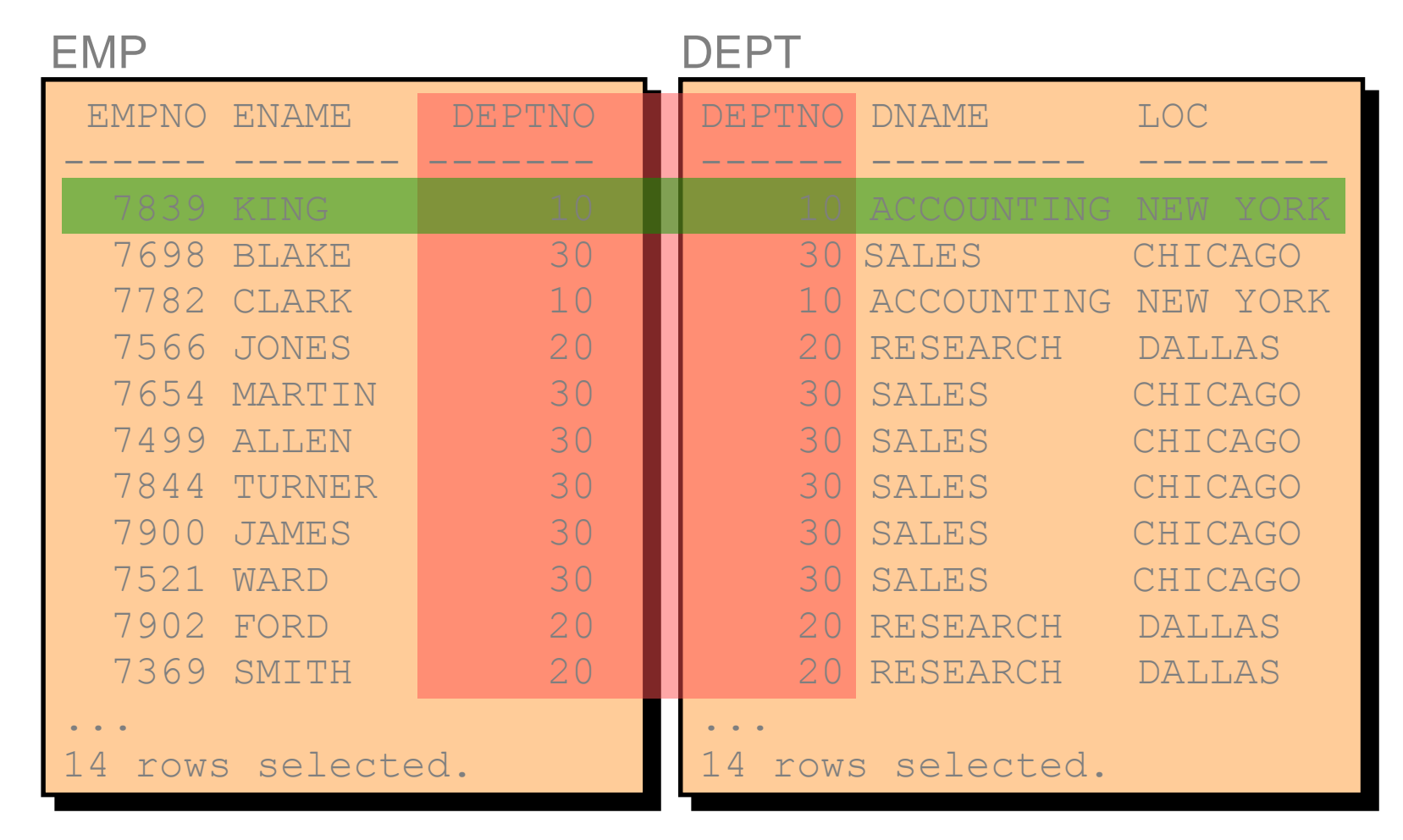

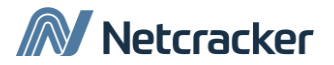

## Соединение более двух таблиц

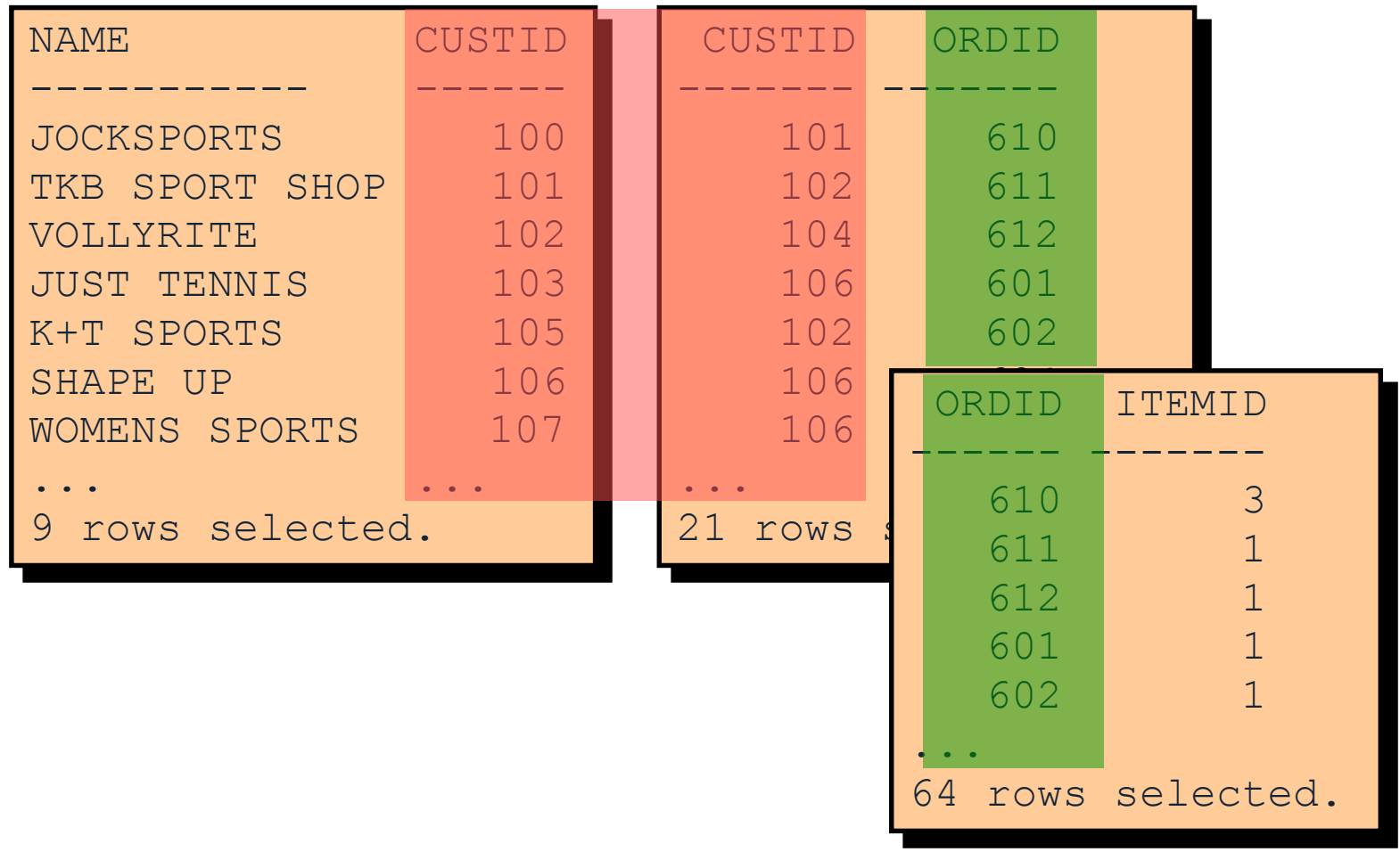

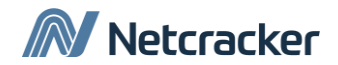

#### Неэквисоединения

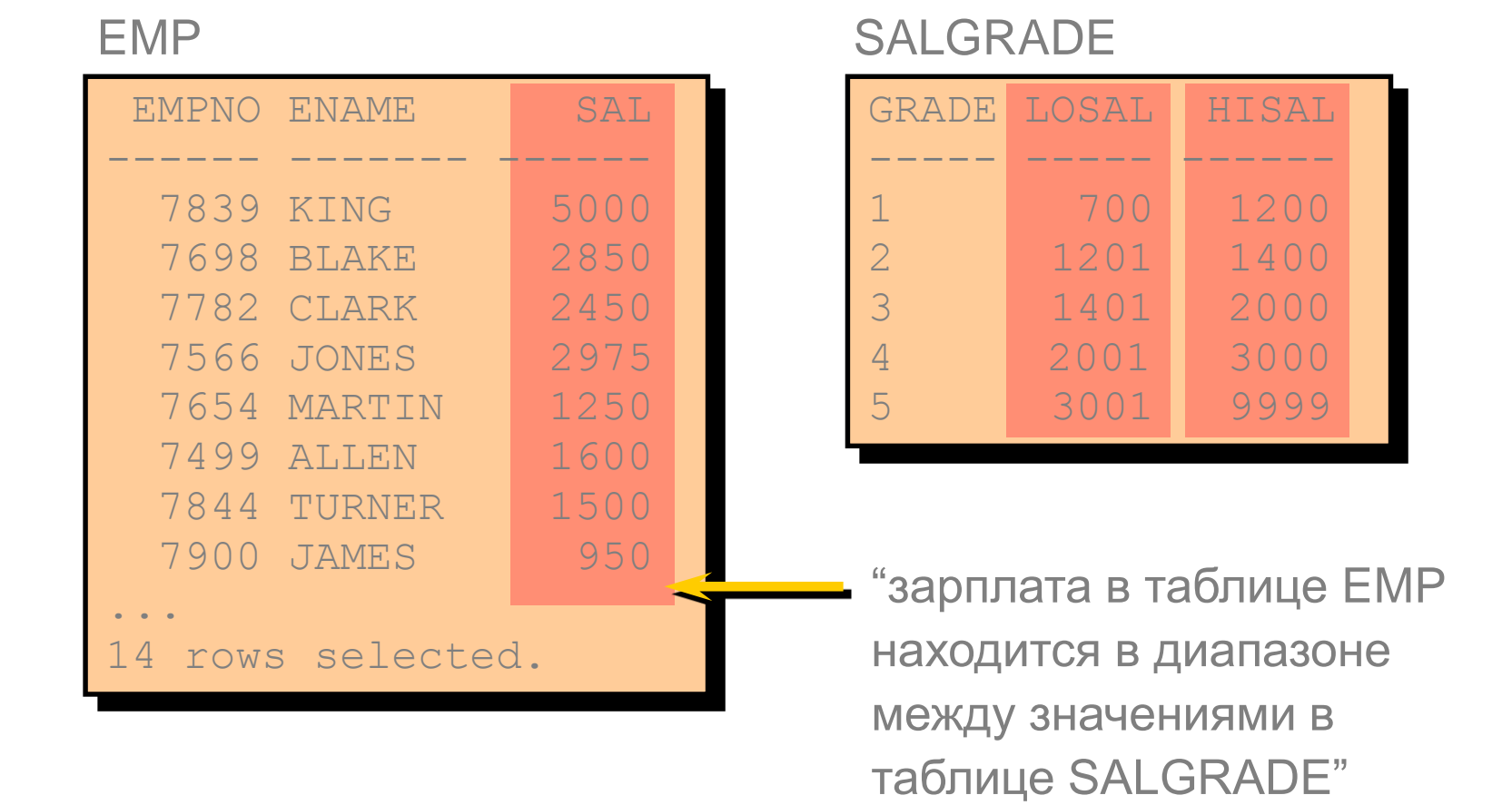

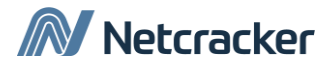

#### Получение записей с использованием неэквисоединений

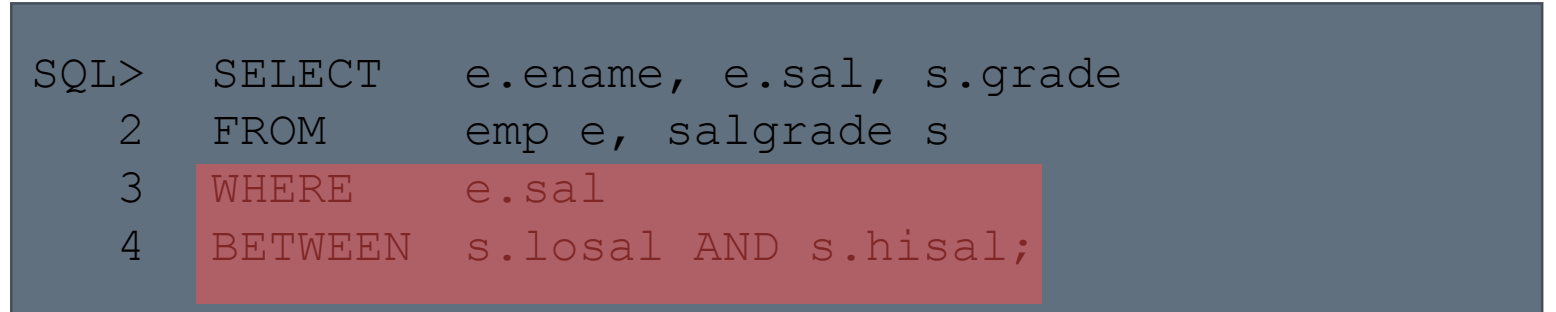

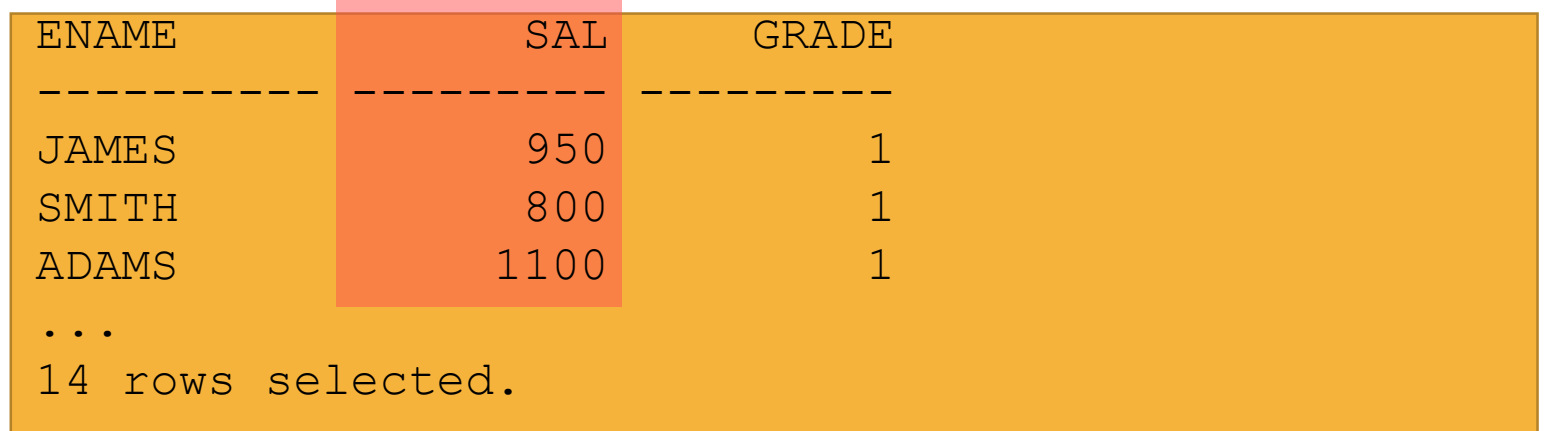

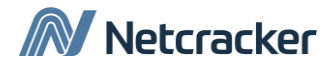

#### Самосоединение

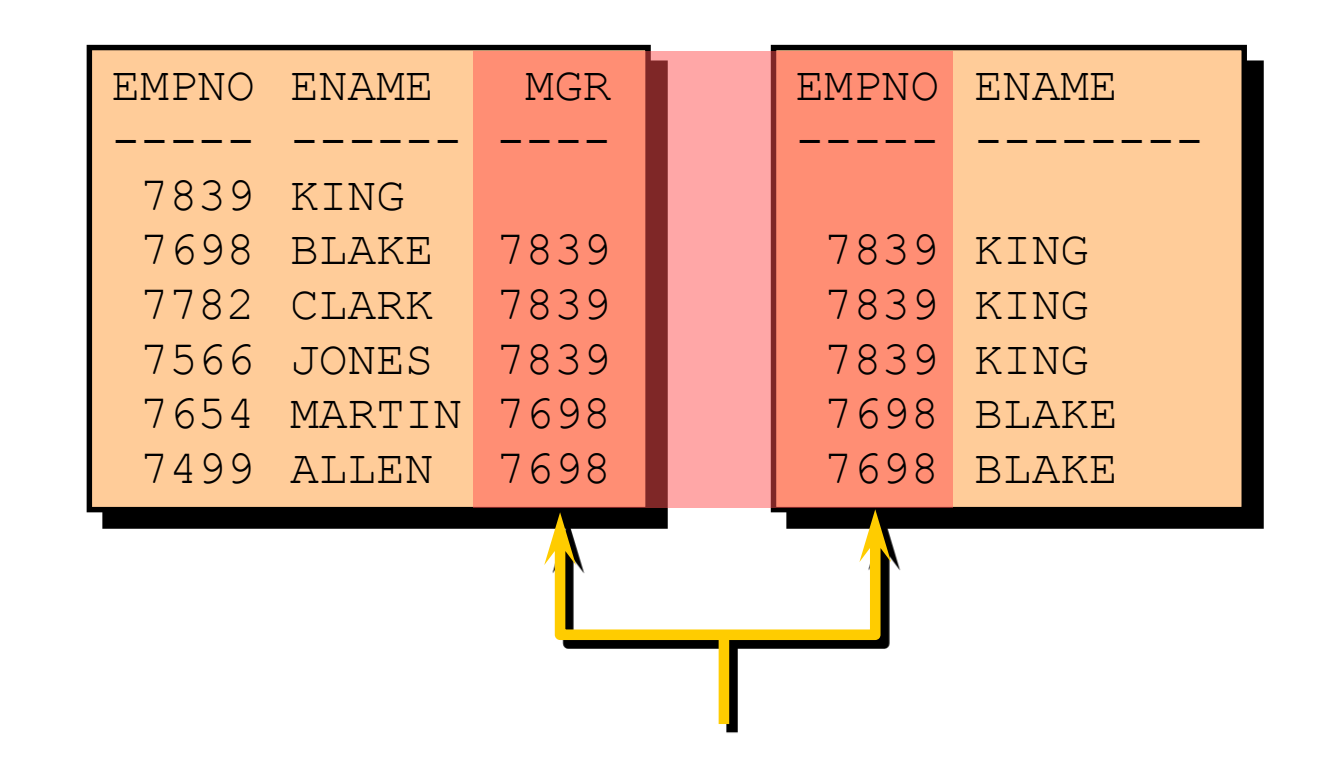

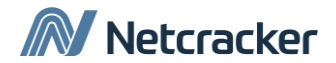

#### Соединение таблицы с ней же

SQL> SELECT worker.ename||' works for '||manager.ename

- 2 FROM emp worker, emp manager
- 3 WHERE worker.mgr = manager.empno;

```
WORKER.ENAME||'WORKSFOR'||MANAG
```
-------------------------------

```
BLAKE works for KING
CLARK works for KING
JONES works for KING
MARTIN works for BLAKE
...
13 rows selected.
```
Netcracker

#### Типы соединений

- Стандарт SQL:1999 включает такие типы соединений:
	- Natural join:
		- Предложение NATURAL JOIN
		- Предложение USING
		- Предложение ON
	- OUTER join:
		- LEFT OUTER JOIN
		- RIGHT OUTER JOIN
		- FULL OUTER JOIN
	- Cross join

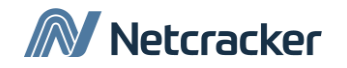

## Объединение таблиц (Синтаксис SQL:1999)

• Используйте предложение Join чтобы объеденить две или более таблицы:

```
SELECT table1.column, table2.column
FROM table1
[NATURAL JOIN table2] |
[JOIN table2 USING (column_name)] |
[JOIN table2
 ON (table1.column_name = table2.column_name)]|
[LEFT|RIGHT|FULL OUTER JOIN table2
 ON (table1.column_name = table2.column_name)]|
[CROSS JOIN table2];
```
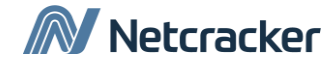

### Natural Join

- NATURAL JOIN объединение таблиц на основе колонок, которые имеют одинаковые имена
- В объединение попадают все строки, которые имеют одинаковое значение в совпадающих колонках
- Если колонки имеют одинаковое имя, но разные типы то запрос вернет ошибку.

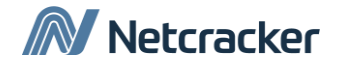

### Natural Join

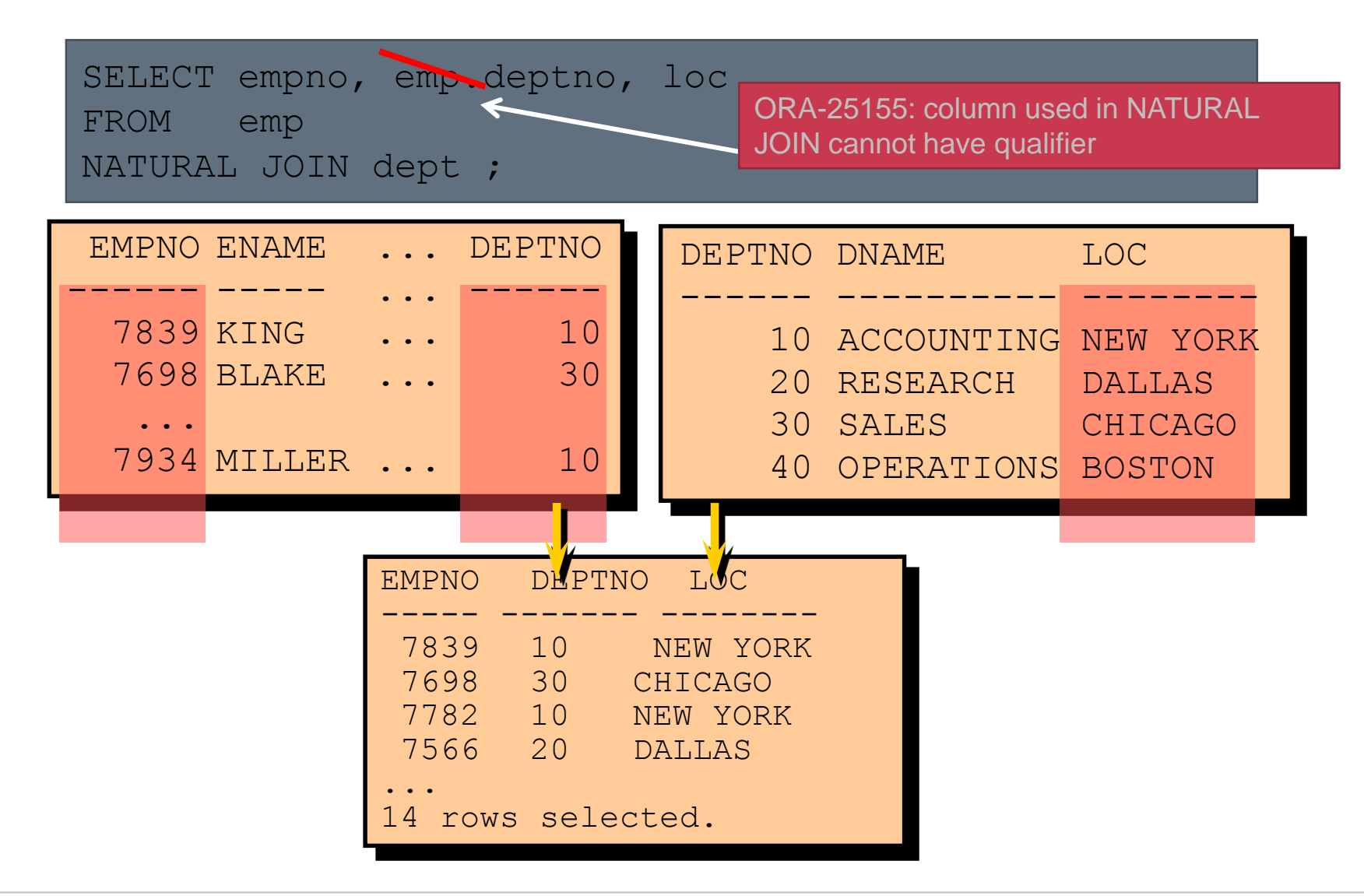

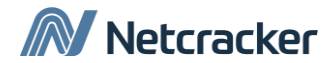

#### Joins с предложением USING

- USING позволяет указать по каким колонкам будет произведено эквисоединение, если типы колонок разные
- USING позволяет указать по какому столбцу производить объединение, если подходят несколько столбцов имеют одинаковые имена
- В предложении USING не нужно указывать какой из таблиц принадлежит столбец

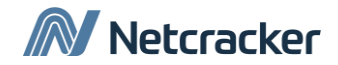

# Пример с USING

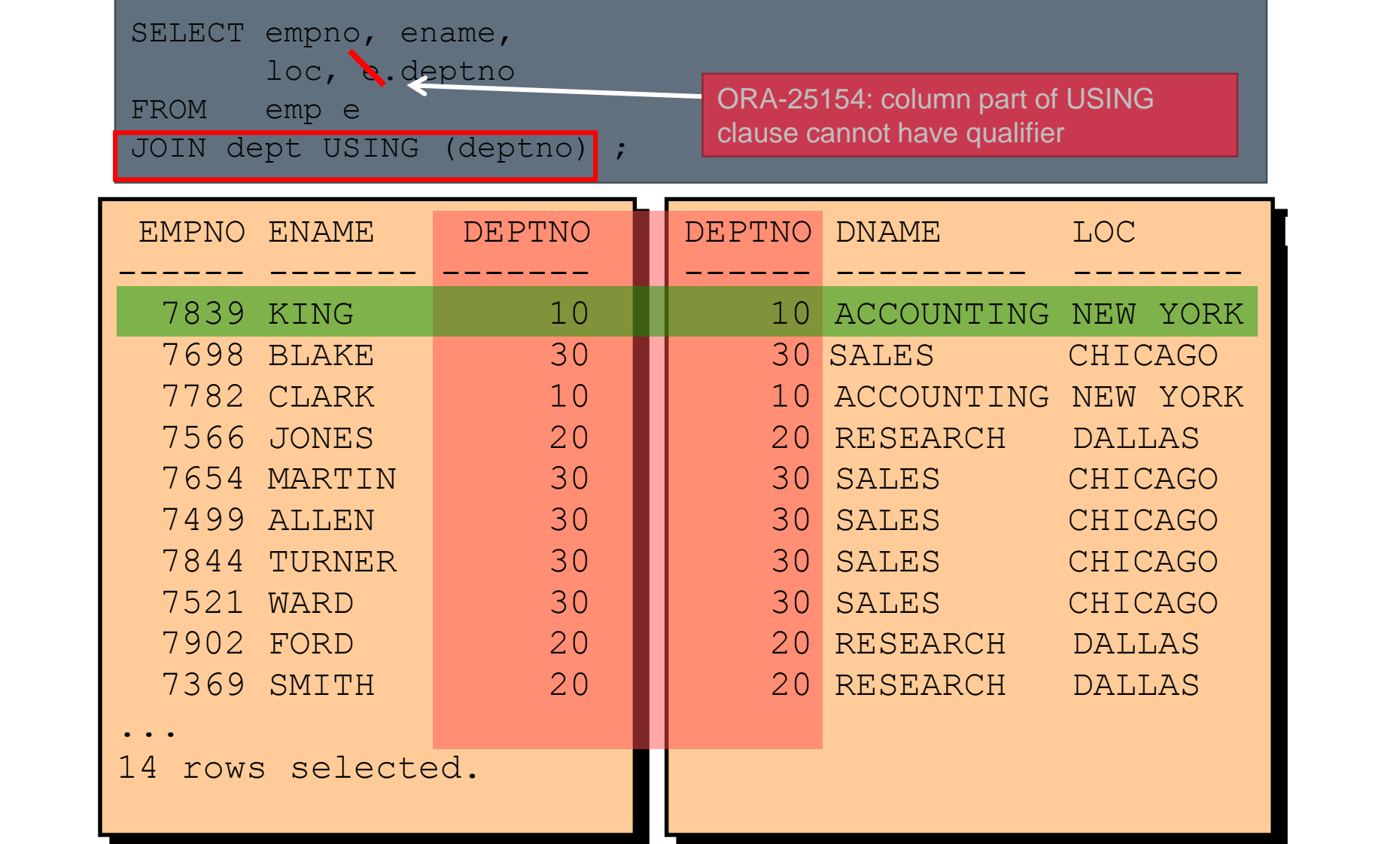

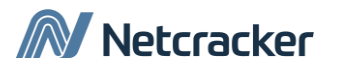

#### Joins с использованием предложения ON

- Предложение ON используется для экви и не-экви соединений
- Предложение ON отделяет условие соединения от других условий
- Предложение ON делает запрос проще для понимания.

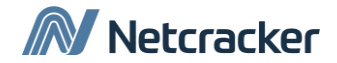

# Пример с ON

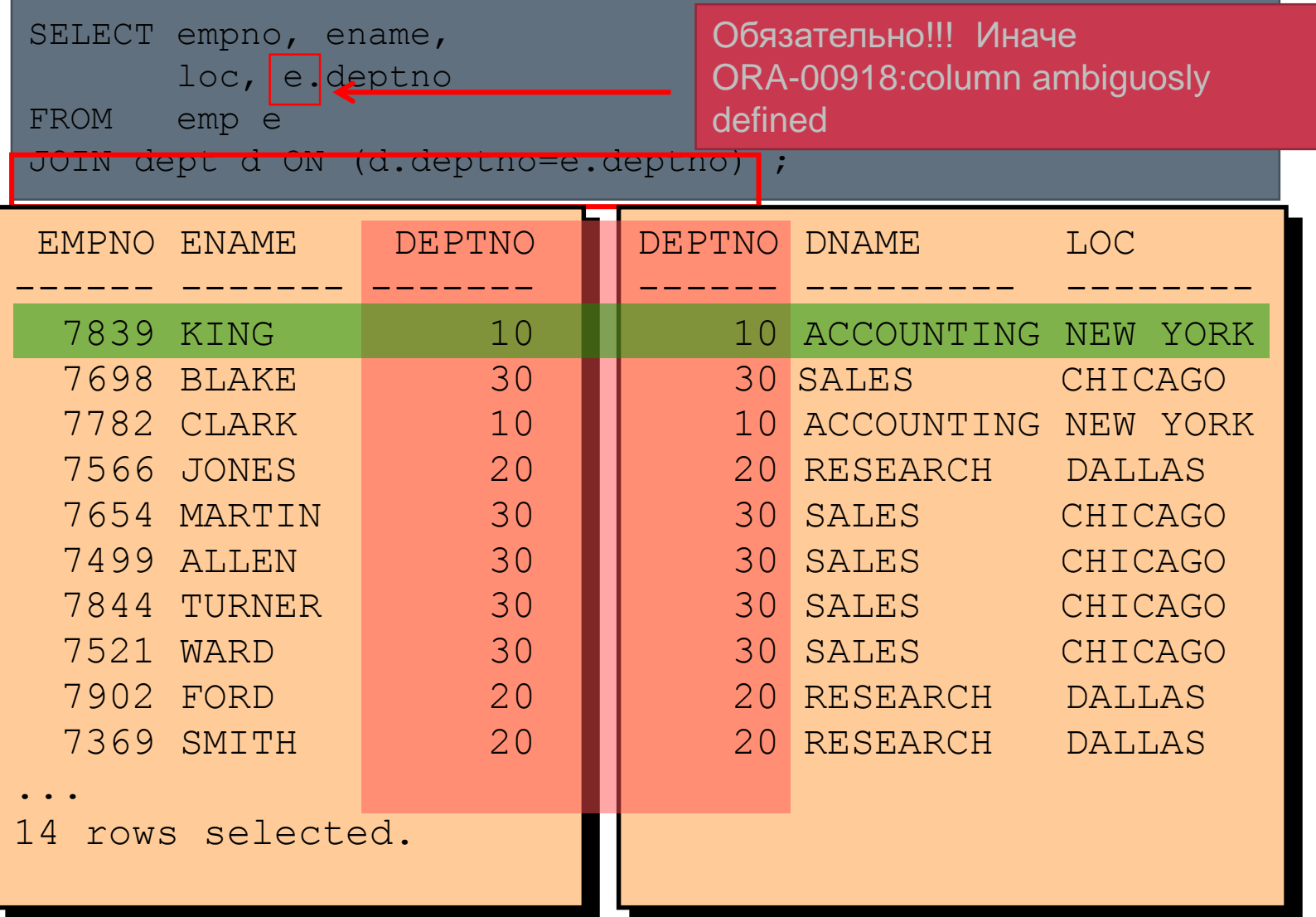

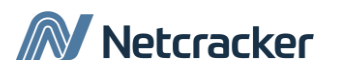

#### Сравните запросы:

SELECT empno, deptno, loc FROM emp NATURAL JOIN dept ;

SELECT empno, ename, loc, deptno FROM emp e JOIN dept USING (deptno) ;

SELECT empno, ename, loc, e.deptno FROM emp e JOIN dept d ON (d.deptno=e.deptno) ;

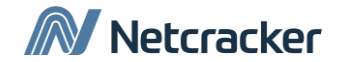

### Объедение нескольких таблиц с ON

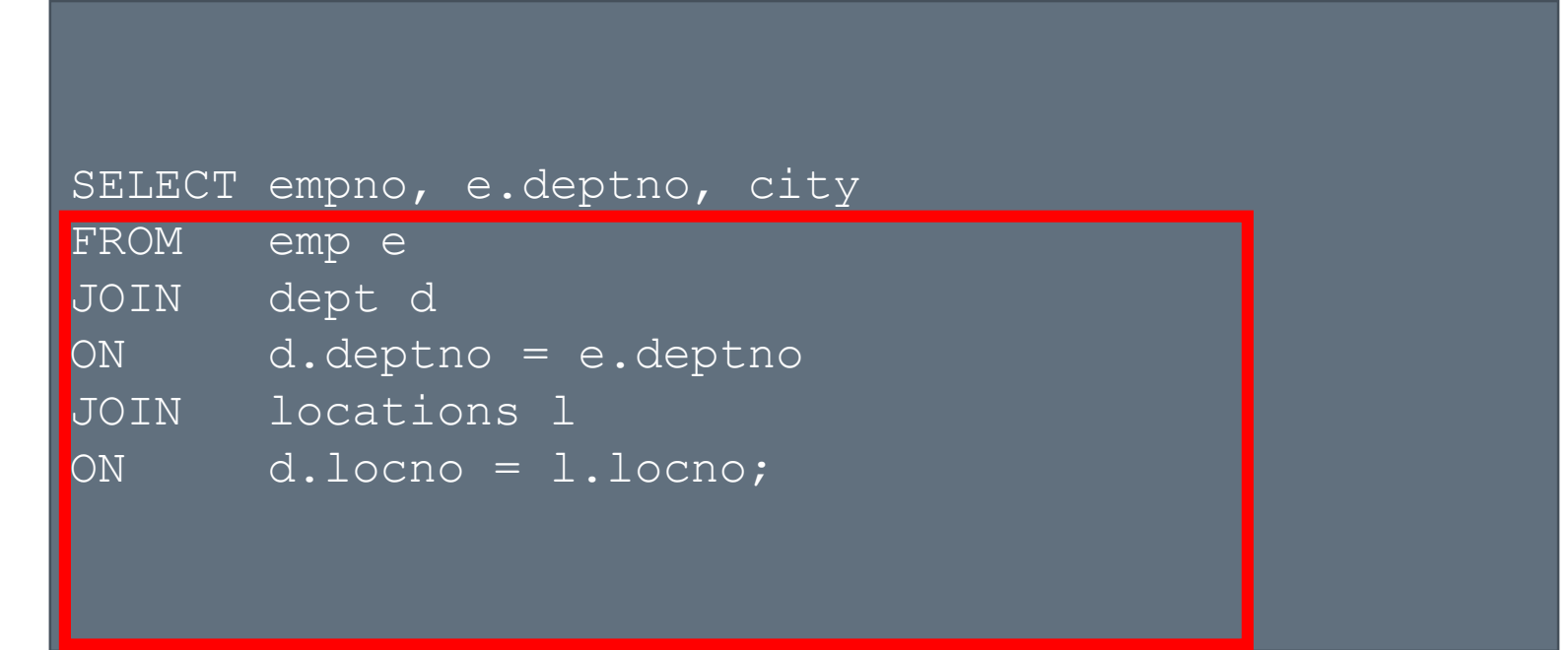

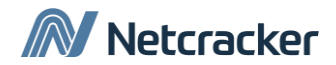

#### Само-объединение с ON

SELECT worker.ename emp, manager.ename mgr FROM emp worker JOIN emp manager ON (worker.mgr = manager.empno);

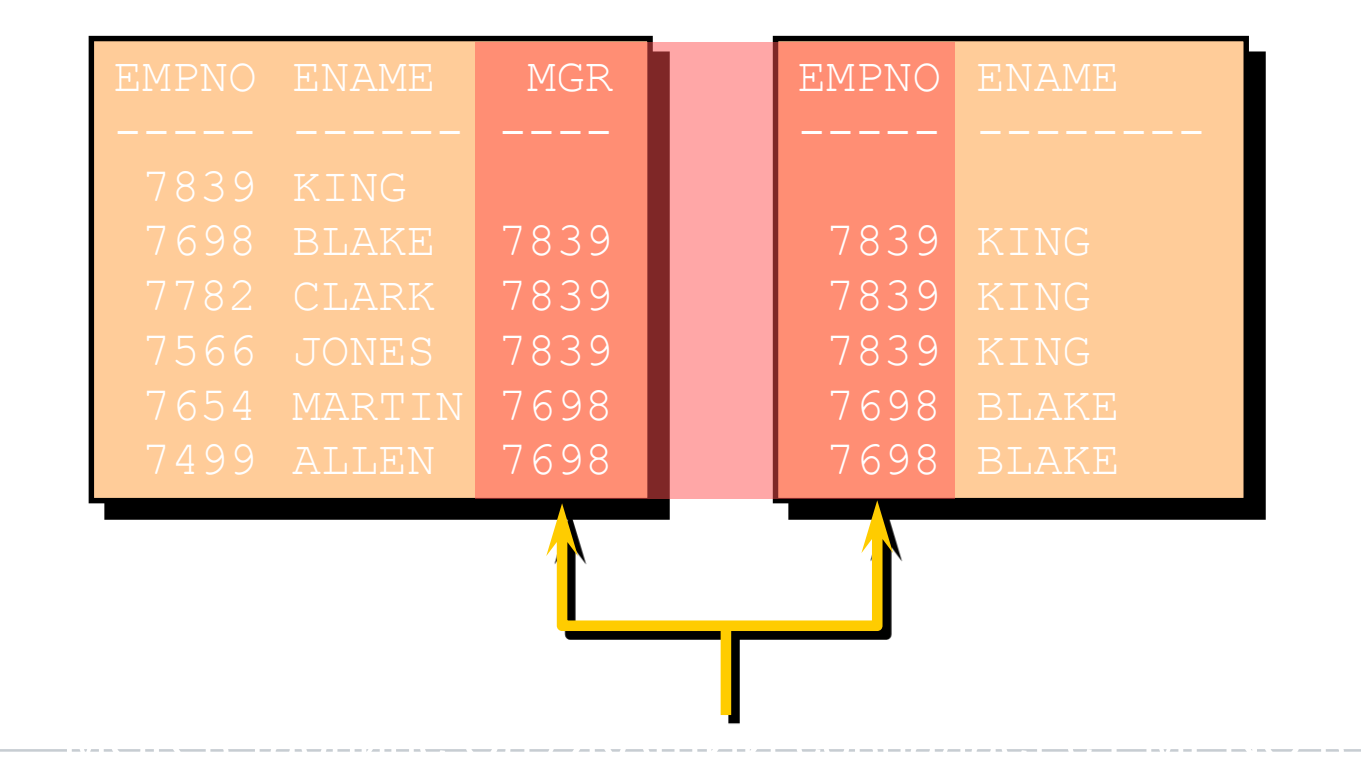

#### Дополнительные условия в Join

• Для наложения дополнительных ограничений можно использовать как предложение WHERE так и ON

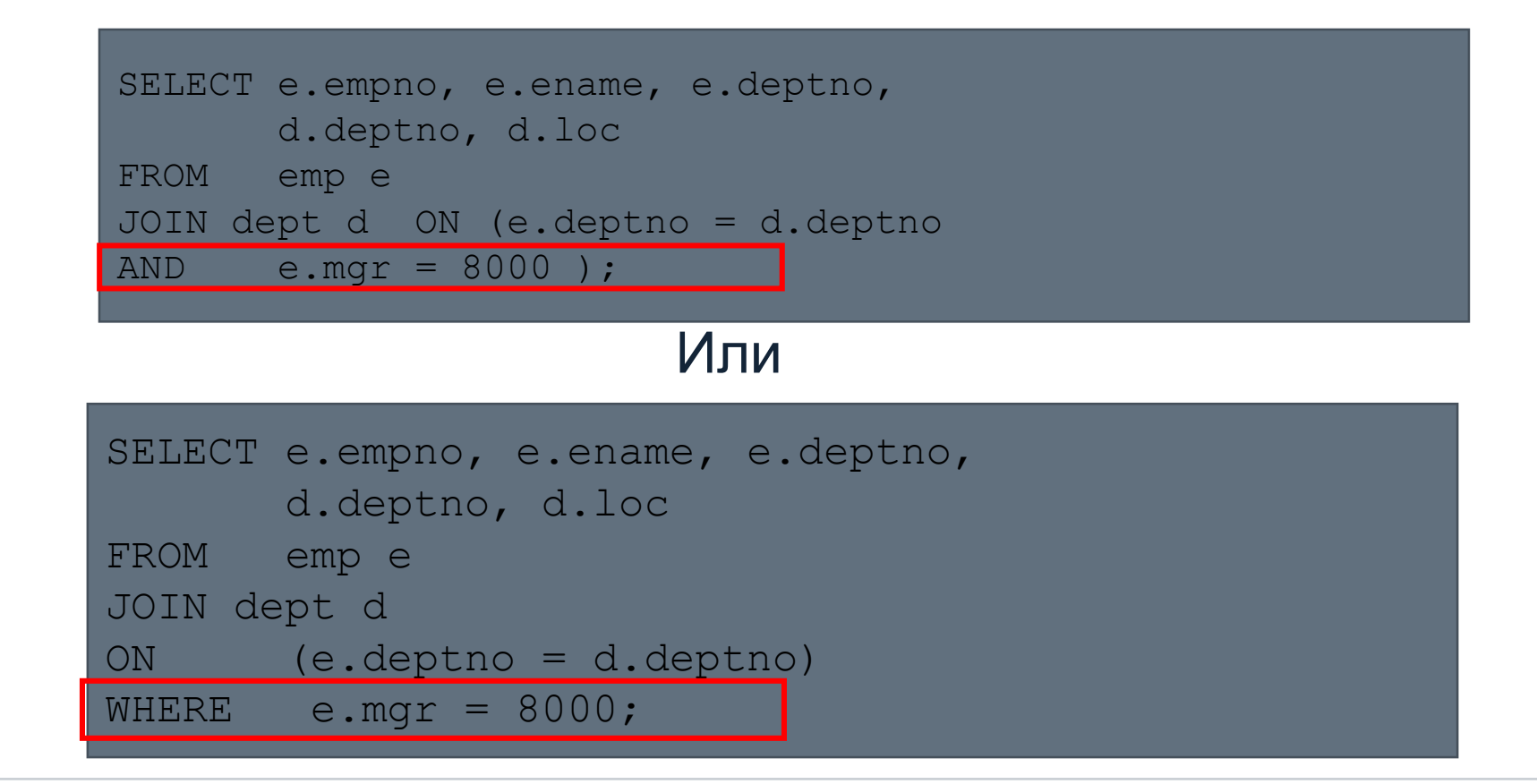

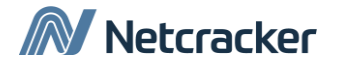

#### Не-екви соединения с Join On

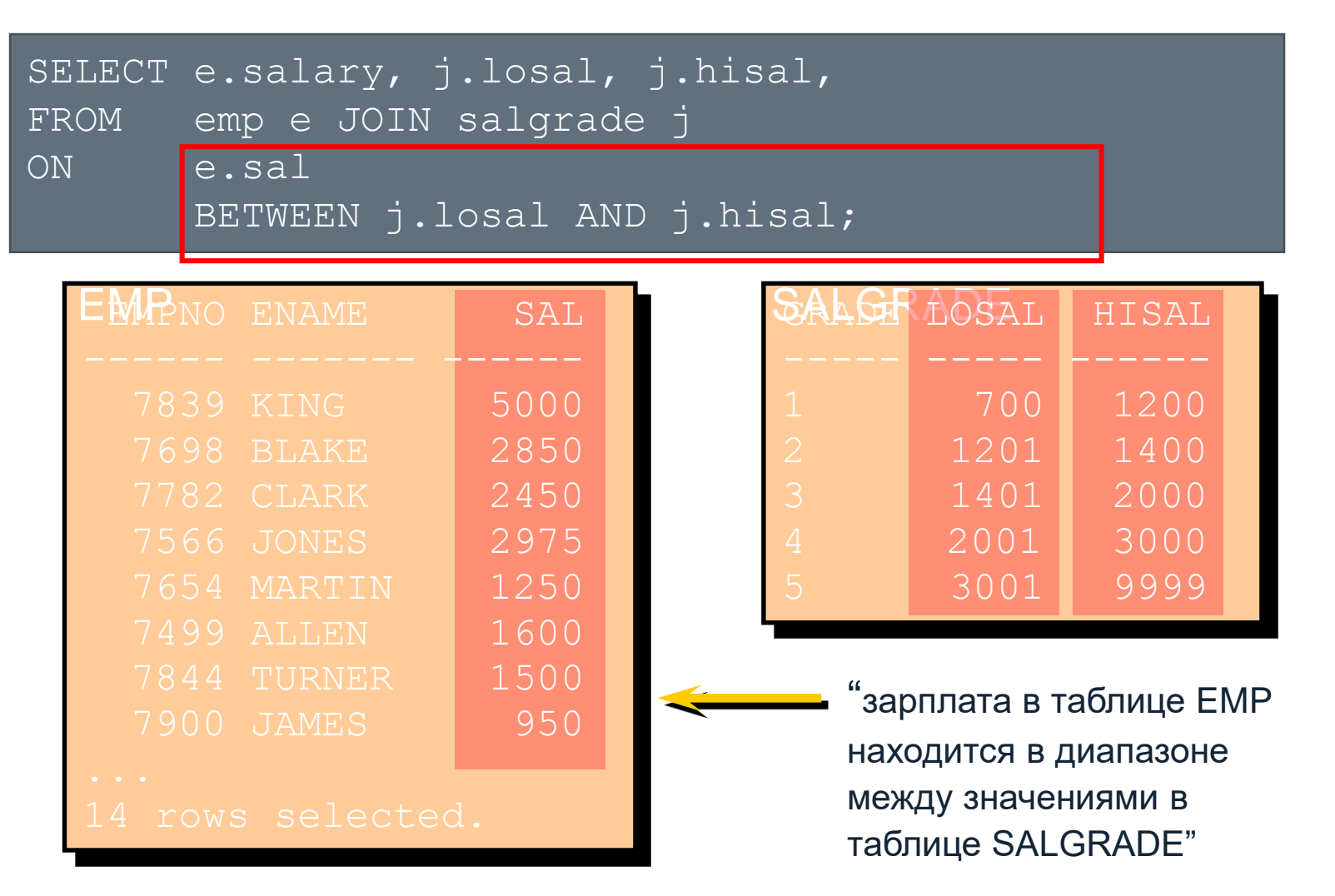

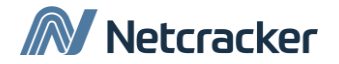

#### OUTER Joins (Внешнее соединение)

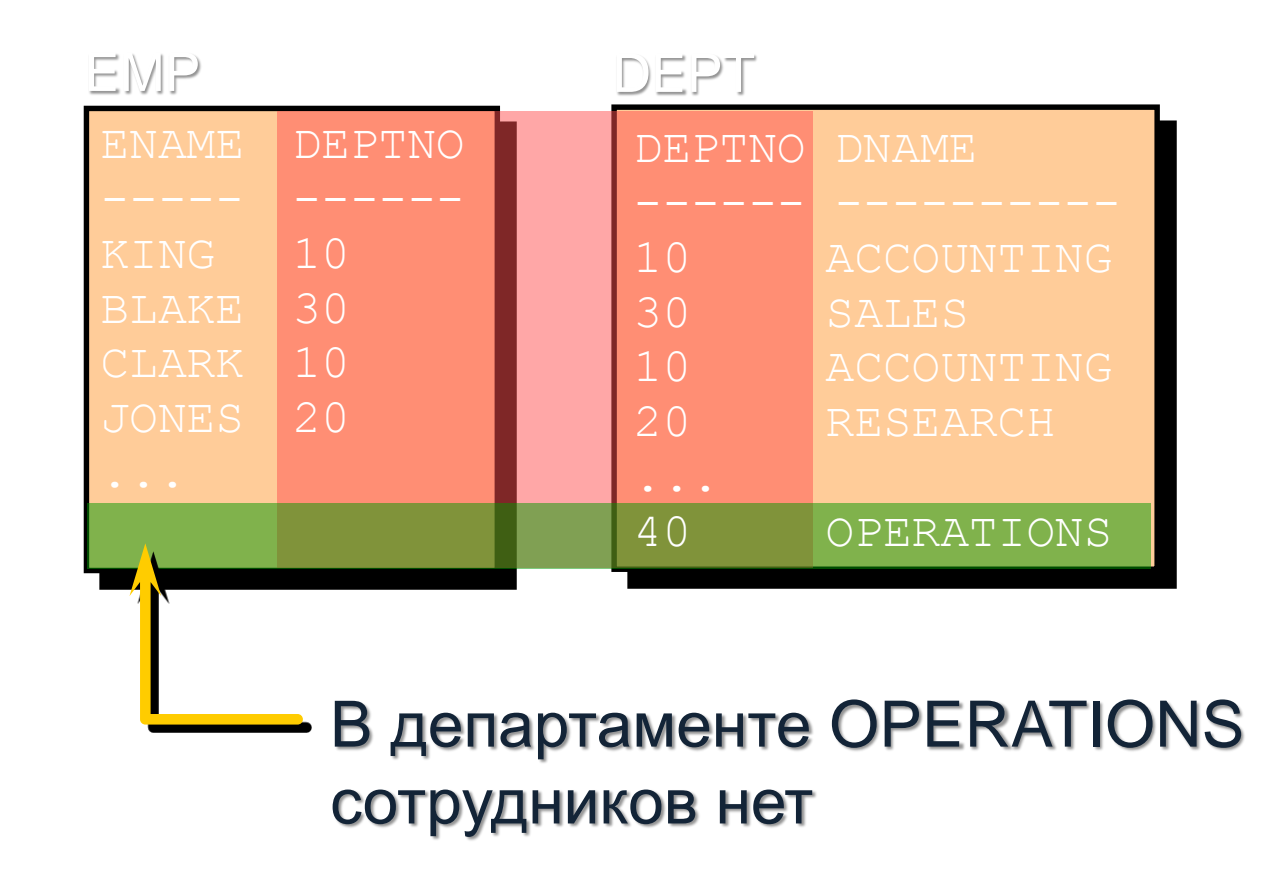

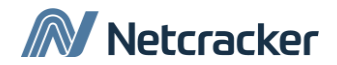

#### INNER Vs OUTER Joins

- В SQL:1999 объединение возвращающее строки, если значения присутствуют в обоих таблицах называется INNER join.
- Объединение, которое возвращает результаты INNER join и несовпавшие строки из левой (правой) таблицы называется left (right) OUTER join.
- Объединение, которое возвращает результаты INNER join и несовпавшие строки из левой и правой таблицы называется full OUTER join.

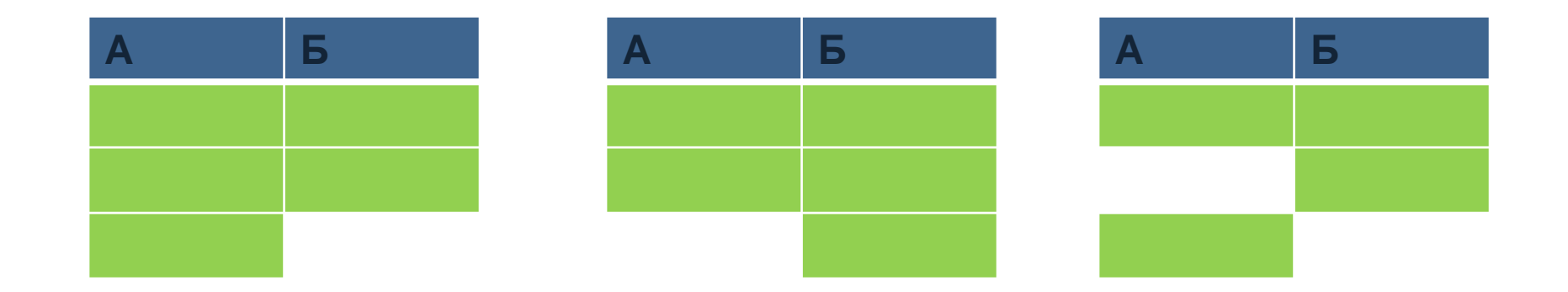

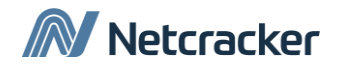

#### RIGHT OUTER JOIN

SELECT e.ename, d.deptno, d.dname FROM emp e RIGHT OUTER JOIN dept d ON (e.dept = d.dept) ;

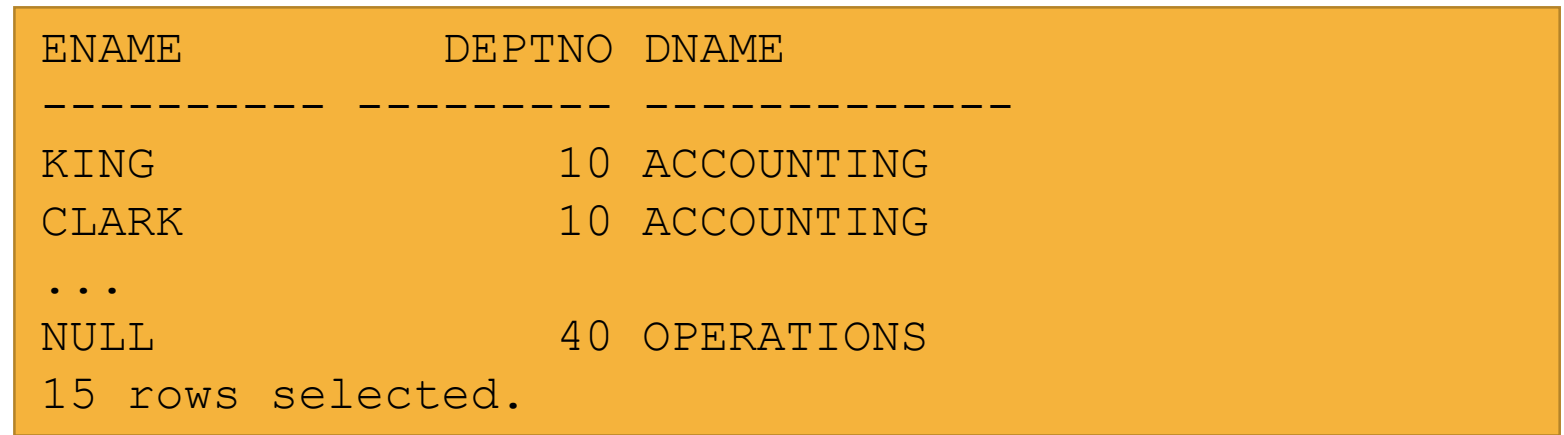

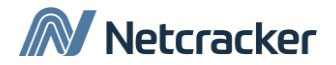

#### OUTER JOIN

#### • LEFT OUTER JOIN

SELECT e.ename, e.deptno, d.deptno FROM emp e LEFT OUTER JOIN dept d ON (e.deptno = d.deptno) ;

#### • FULL OUTER JOIN

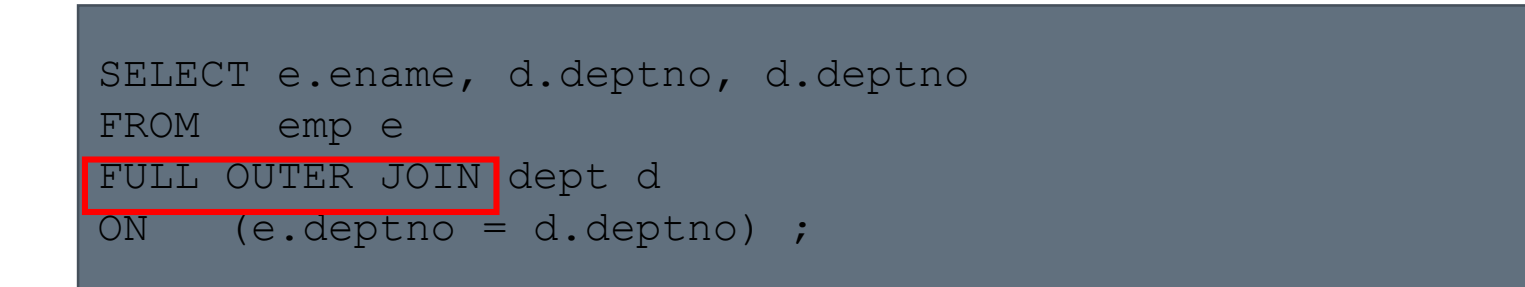

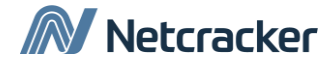

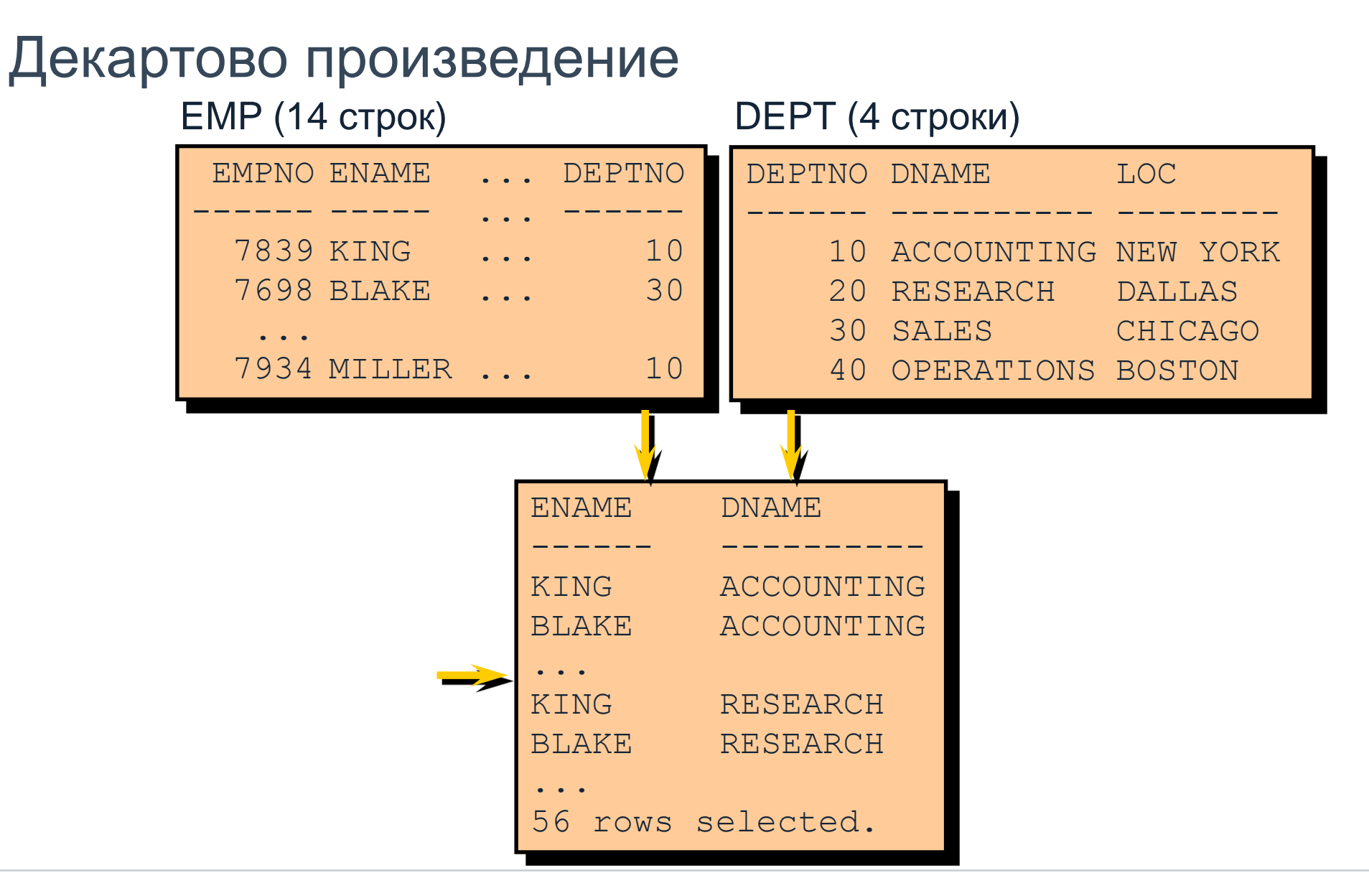

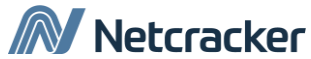

### **Cross Joins**

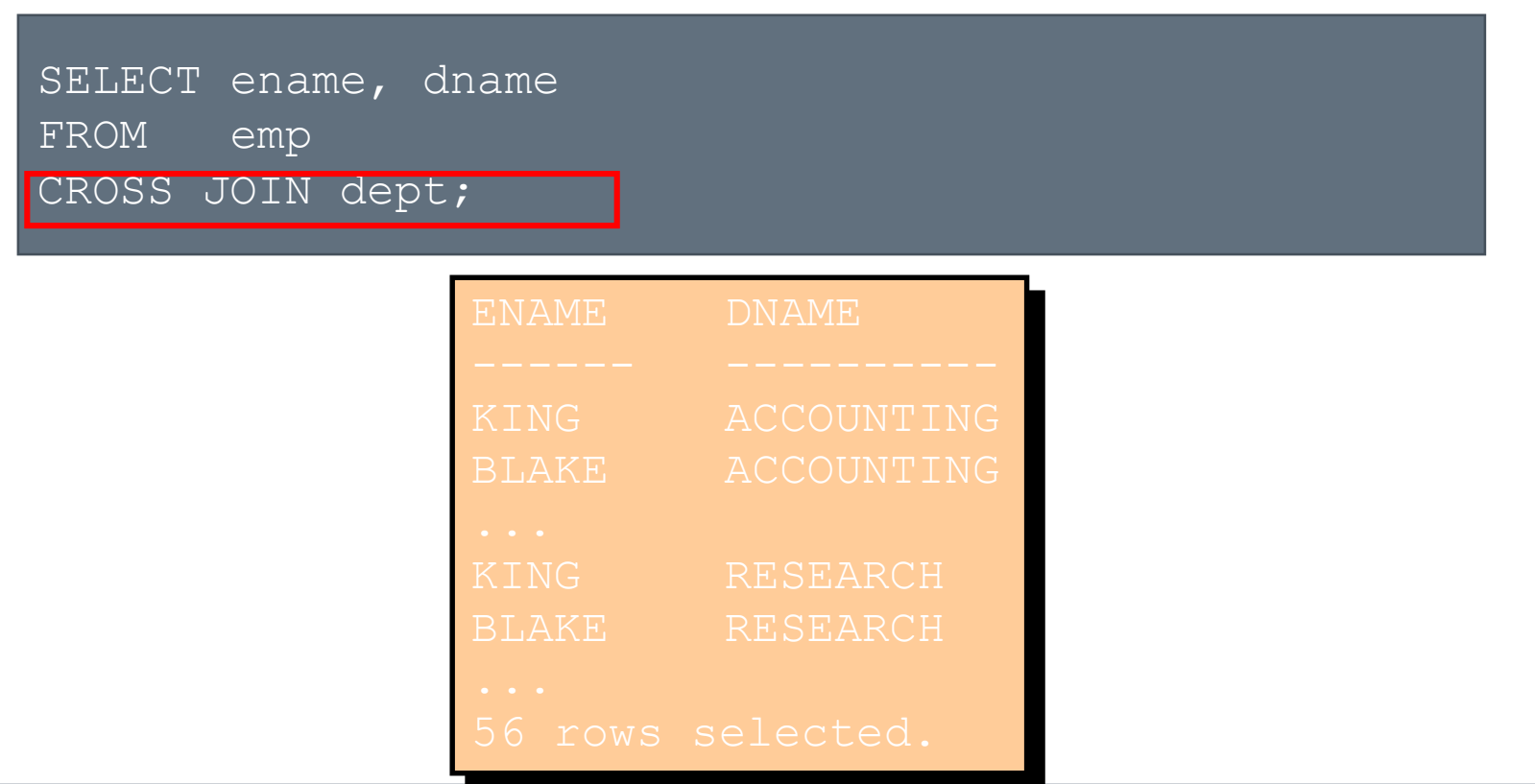

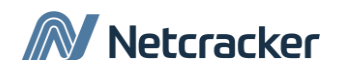

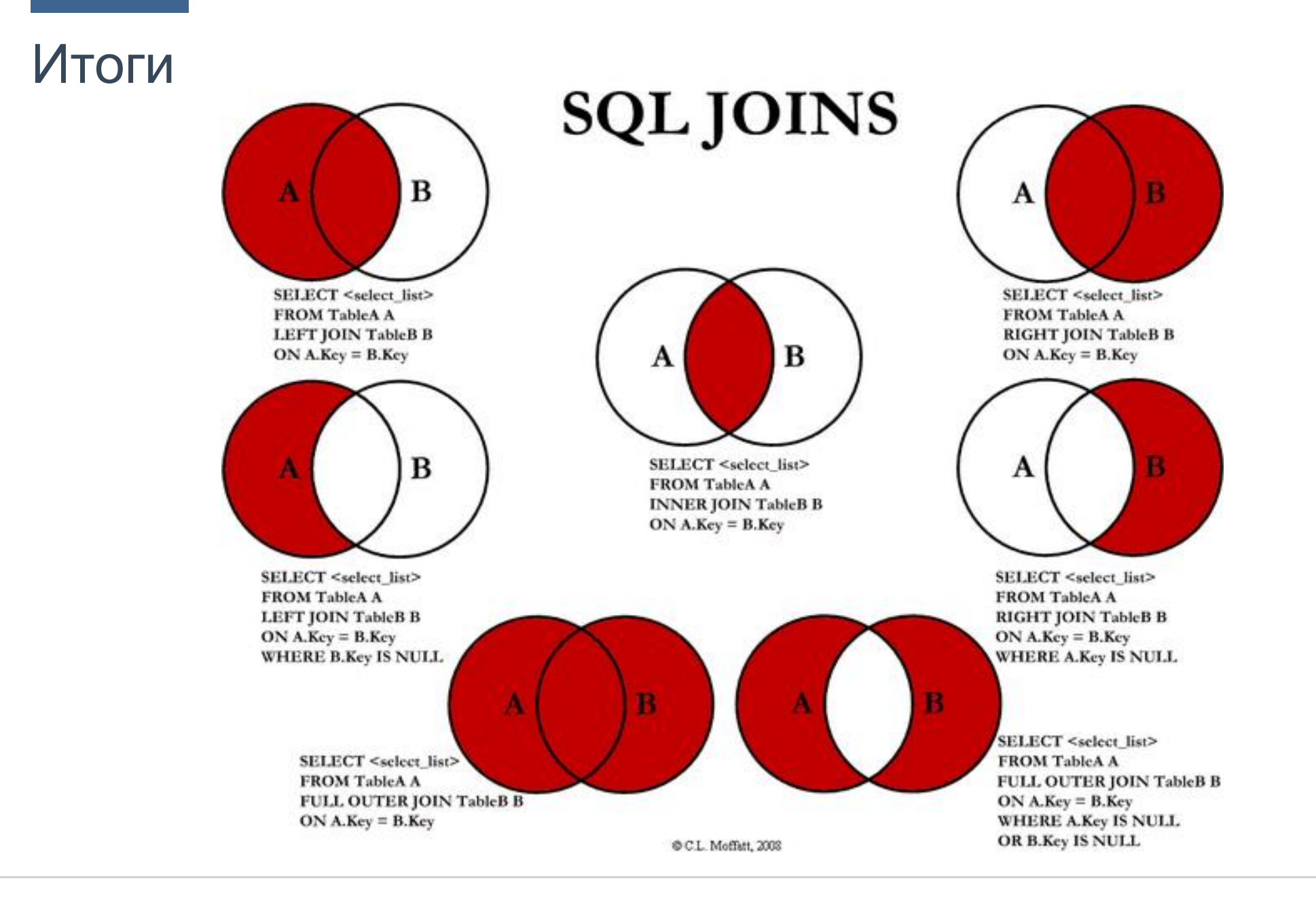

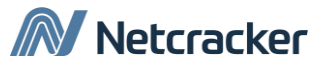

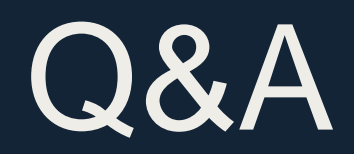

# Thank You

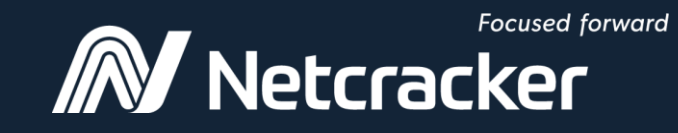

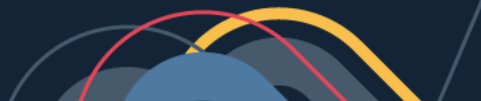